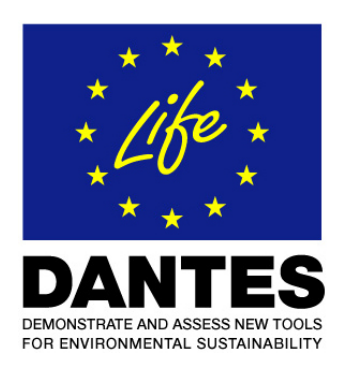

# **LCC/LCA Tools Dry fermentation.xls**

- for dry fermentation to biogas

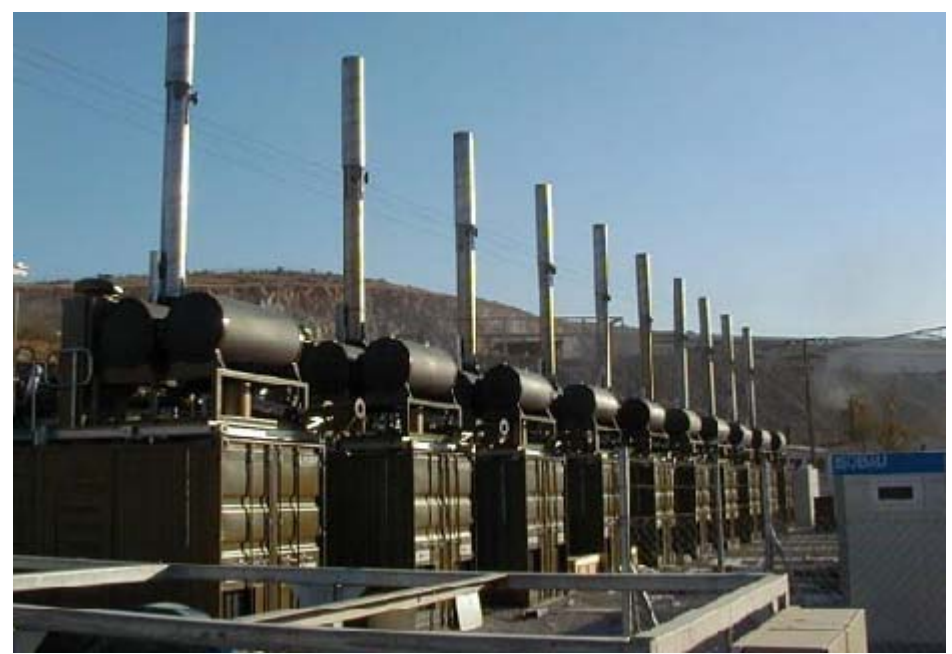

A biogas plant with 10 parallel fermenters

Dag Ravemark, ABB

2004

**CHALMERS** 

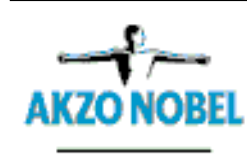

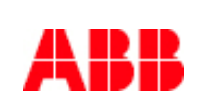

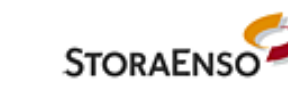

# <span id="page-1-0"></span>**ABSTRACT**

This report was made within the project DANTES that is supported by the EU Life Environment Program.

This Dantes report is one in a series of five describing the LCC tools developed by ABB. The others Dantes reports are:

- DANTES Wet fermentation.doc
- DANTES -LCP tool AX1.doc
- DANTES LCC-LCA Battery.doc
- DANTES Transformer.doc

A summary of the experience of developing these tools is presented in the Dantes report

• DANTES LCC-LCA tools.doc

The aim of this report is to describe the "Dry fermentation.xls" tool. The purpose of this excel tool is to allow designers to evaluate the cost and environmental impact of a potential biogas plant designs and do parameter studies. The evaluation results can be used for design optimization, in market communication and sales support, showing the advantages of dry fermentation.

The scope of the tool is to calculate the cash flow of the plant and evaluate the environmental impact of: different materials in the plant, emitted CO2, saving of resources (natural gas, replacement of fertilizer) and use of electricity.

# **TABLE OF CONTENT**

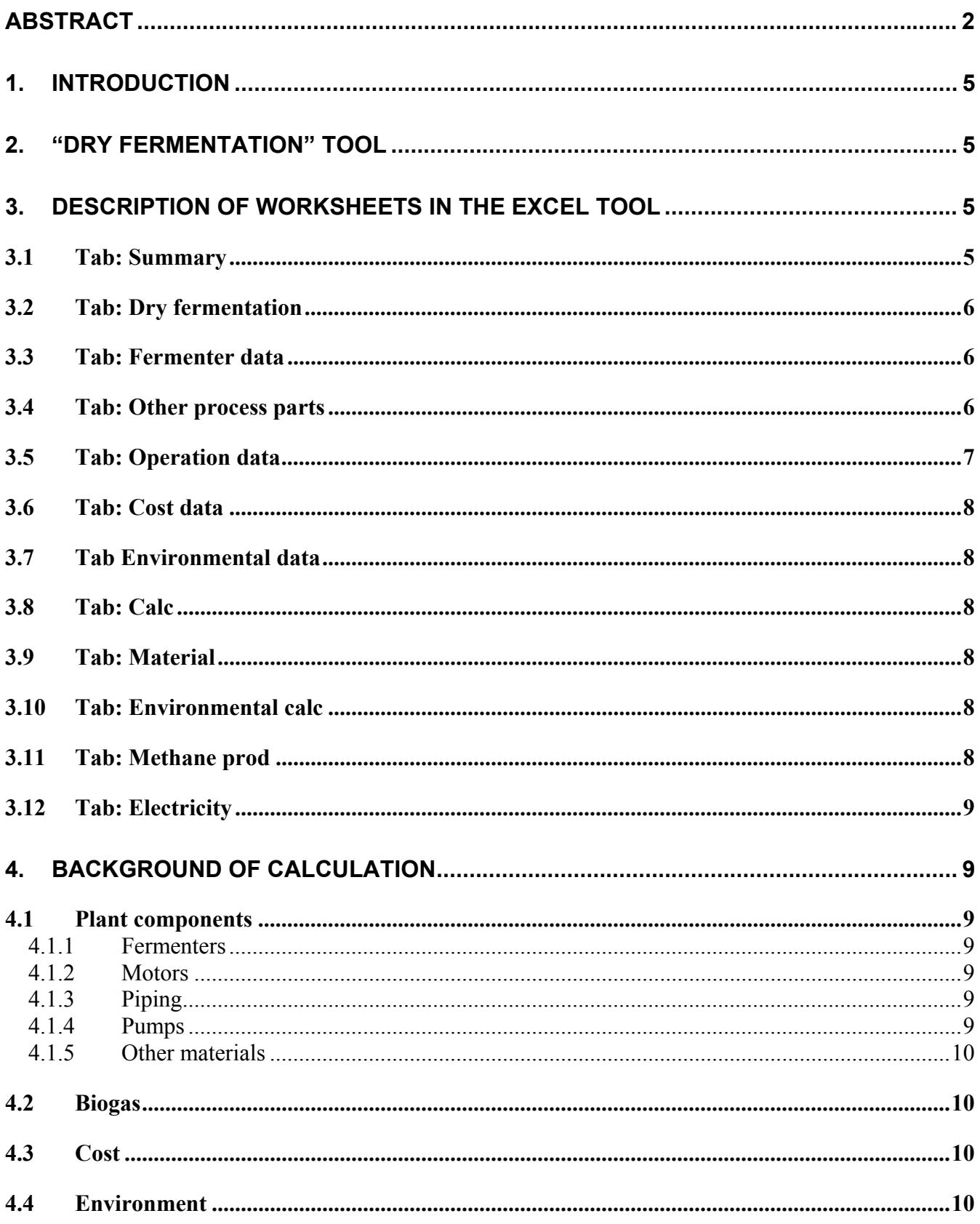

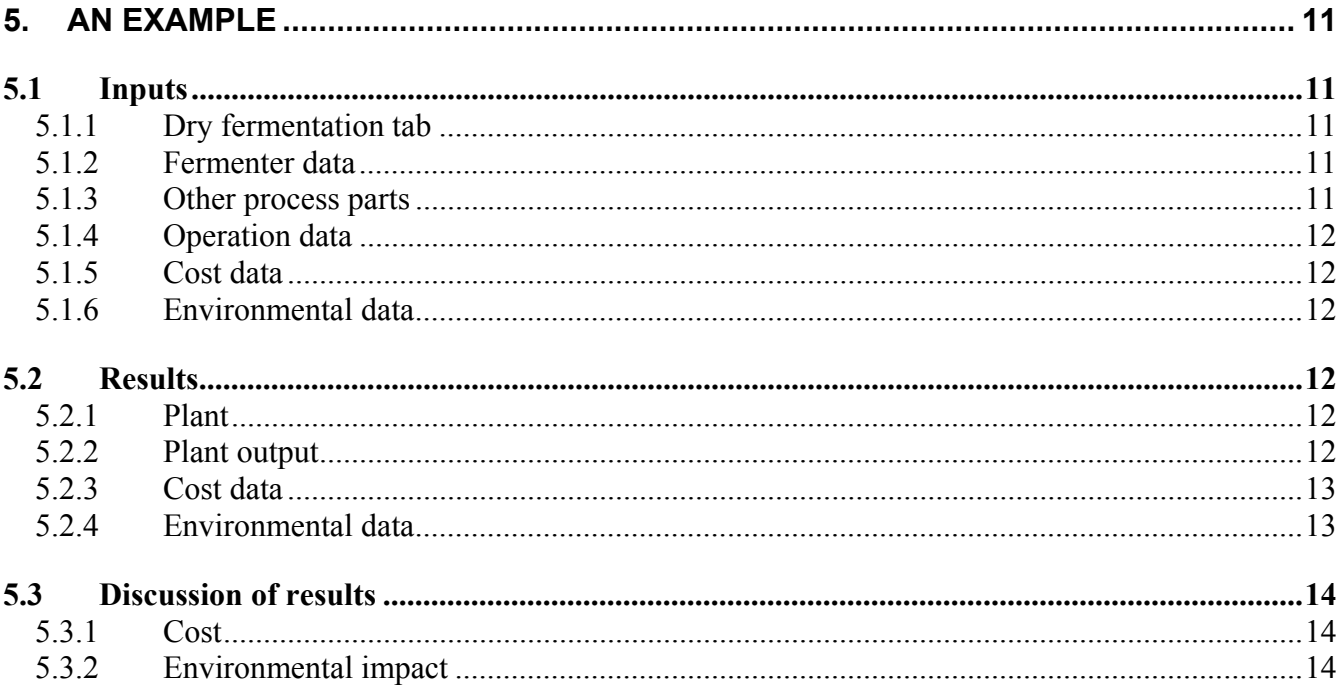

# <span id="page-4-0"></span>**1. INTRODUCTION**

This report was made within the project DANTES that is supported by the EU Life Environment Program.

The scope of this report is to describe the LCC/LCA tool "Dry fermentation.xls". The purpose of the LCC/LCA tool "Dry fermentation.xls" is to allow designers to evaluate the costs and environmental impact of a potential biogas plant designs and do parameter studies. The evaluation results can be used for design optimization, in market communication and sales support, showing the advantages of dry fermentation.

The intended users of this report are anyone interested in the LCC/LCA tool or the problem area of lifecycle cost calculation for plants or the problem area of biogas generation.

## **2. "DRY FERMENTATION" TOOL**

The scope of the tool is to try to calculate the cash flow of the plant and to evaluate the environmental impact of; different materials in the plant, emitted CO2, saving of resources (natural gas, replacement of fertilizer) and use of electricity.

When the tool was developed it was expected that the inputs and the outputs would be mostly obvious to a user familiar with the dry fermentation process therefore the description of the fermentation process is minimal.

The pages (worksheets) are generally write-protected and only the yellow input fields, radio buttons and pull-down menus accept changes. The protection of pages can be removed by selecting "Protection" in the "Tools" menu in excel. The protection is only there to prevent accidental changes to functions in cells.

The plant is used for biological anaerobic digestion of organic material and it allows the energy recovery of solid organic waste, as opposed to throwing the waste in a landfill.

# **3. DESCRIPTION OF WORKSHEETS IN THE EXCEL TOOL**

Below follows a brief description of the inputs and the results that are presented in different tabs.

## **3.1 Sheet: Summary**

A one-page summary all plant data that have been entered to get a onepage overview of the plant data.

#### <span id="page-5-0"></span>**3.2 Sheet: Dry fermentation**

The sheet presents an overall plant description and flowchart. Expected inputs by the user are: feed volume, ODS (organic dry substance) content and number and volume of the fermenters in the plant. Other expected inputs are the methane content of the produced biogas and the operating time of the plant. The operating time will be used for calculating the lifecycle environmental impact and the total cash flow. The resulting biogas and methane flow is also shown.

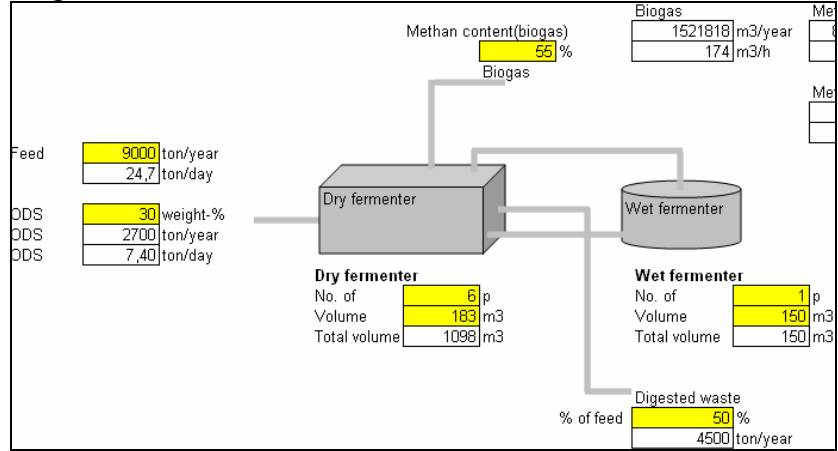

**Figure 1 Flowchart of dry biogas plant** 

#### **3.3 Sheet: Fermenter data**

This tab allows the user to define the geometry, size and building material of fermenters. The input is used for calculating the material content of the fermenters. The resulting weights of the fermenters are shown.

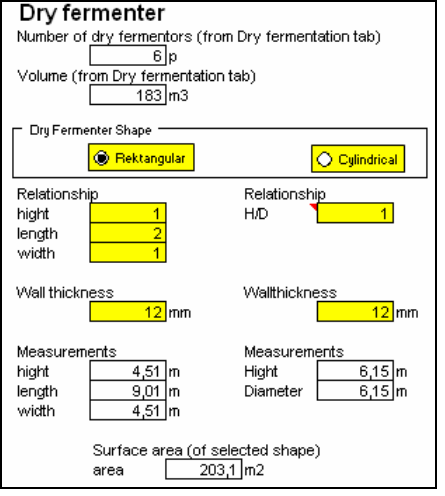

**Figure 2 Part of the "Fermenter data" worksheet** 

#### **3.4 Sheet: Other process parts**

Expected inputs are data describing the piping, motors and pumps used in the plant. The user can also enter the material content of other process parts that are not included under the piping, motors and pump headlines. The material weights of process parts are displayed.

<span id="page-6-0"></span>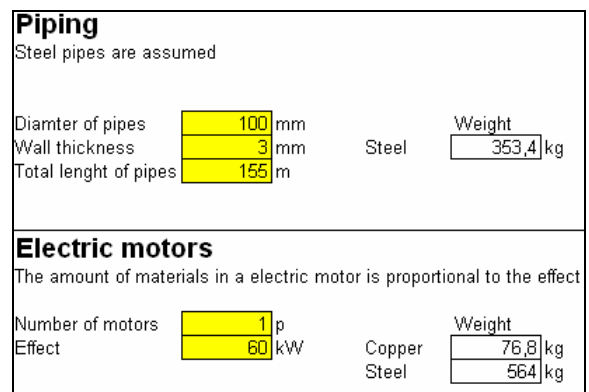

**Figure 3 Part of the "other process parts" worksheet** 

# **3.5 Sheet: Operation data**

The user can define how the cycle time (and batch size) of the plant should be calculated. There are two options: density of feed in a fermenter and cycle time of a batch.

If the density is given, the loading (weight of feed) in the fermenter can be calculated. With the yearly feed volume, the number of batches and thus the cycle time can be calculated.

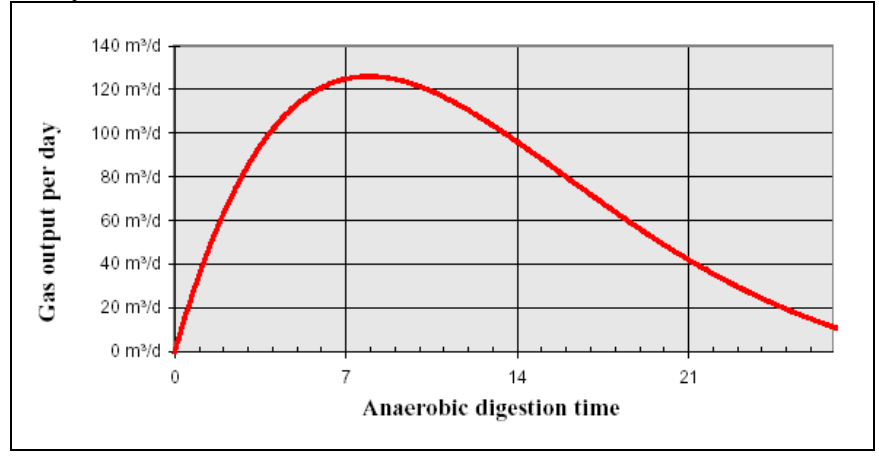

**Figure 4 Time resolved biogas output from a biogas plant**

If the cycle time is given, the number of batches required to process the yearly feed volume and the weight of batches can be calculated. The data for calculating the output of biogas can be given in four different ways:

- m3 methane/ton ODS (organic dry substance)
- m3 methane/m3 fermenter
- m3 Biogas/ton feed
- m3 Biogas/ton feed (based on the cycle time and the time resolved biogas output data from the Hamburg-Bergendorf plant)

Data for the yearly electricity consumption of the plant can be entered in this tab.

#### <span id="page-7-0"></span>**3.6 Sheet: Cost data**

Expected inputs in this tab are factors used for the lifecycle cost calculation, such as:

- Capital cost of plant
- Cost of feed material (can be negative if the plant operator gets paid to take care of waste.
- Selling price of biogas or electricity (choose one).
- Value of digested rest material (can possibly be sold as earth) improvement material and/or fertilizer)
- Savings of CO2 tax from different European countries.
- Yearly operating cost of the plant

If one assumes that the produced biogas is replacing natural gas, which is penalized with CO2 tax, then the saved CO2 tax should be credited to the plant Biogas is not penalized with CO2 tax

# **3.7 Sheet Environmental data**

In data in this tab are factors for the environmental impact calculation. One can select classification/evaluation methods. The tool includes 5 different methods:

- Global warming potential, GWP
- Acidification potential, AP
- Nutrification potential, NP
- Eco-indicator99
- EPS2000

The first three are classification methods, which summarizes the impact of different emissions to specific environmental problems. The Ecoindicator99 and EPS2000 are evaluation methods, which tries to summarize the impact of emissions and resource consumption on society. The production of electric energy generates emissions (and these emissions are different in different countries) that have to be included in the environmental evaluation of the plant. The user can select the electricity mix that the plant uses (the yearly electricity consumption is set in tab "Operation data")

The digested waste can be used as soil improvement material and/or can be used to replace mineral fertilizer. This replaced mineral fertilizer can be credited in an environmental evaluation of the plant operation.

## **3.8 Sheet: Calc**

Most of the calculations are done in this tab.

## **3.9 Sheet: Material**

Summary of materials used in the plant

## **3.10 Sheet: Environmental calc**

Environmental data and calculation

#### **3.11 Sheet: Methane prod**

Time resolved methane production from a biogas plant. Used to calculate the methane production based on the cycle time of batches (used in the last option in the Biogas production section on the "Operation data" tab)

#### <span id="page-8-0"></span>**3.12 Sheet: Electricity**

Environmental data of the electricity mix from different countries.

#### **4. BACKGROUND OF CALCULATION**

This section contains the most important points and a brief discussion on calculations.

#### **4.1 Plant components**

The plant is modeled with only three materials; Steel - as construction material, Concrete - used as construction material and for the plant foundations and Copper - as electrical conductor in motors and other applications. These three materials are assumed to make up most of the plant.

The amount of a material, for example steel, is the sum of the steel content of all different components in the plant.

#### 4.1.1 Fermenters

Fermenters can be rectangular or cylindrical and they can be constructed from either steel or cement. For a rectangular shape the user has to enter the relationship between height, length and width. For a cylindrical shape the user has to enter the relationship between diameter and height. With the volume of the fermenter and relationships between the sides known the measurements of a fermenter can be calculated. With the measurements known, the surface area can be calculated and this together with wall thickness and density of the construction material the weight of the fermenter is known.

#### 4.1.2 Motors

Using the relations between output power and materials described in Environmental Product Declaration - AC machine type HXR 355 (http://search.abb.com/library/ABBLibrary.asp?DocumentID=FIEPD\_3BF P000013R0101&LanguageCode=en&DocumentPartId=&Action=Launch) A motor contains 9.4 kg steel/kW output power and 1.28 kg copper /kW output power.

# 4.1.3 Piping

If the wall thickness, diameter and total length of pipes is known then the amount of steel used in pipes can be calculated. Steel in pipes =  $\pi$  \* diameter \* wall thickness \* pipe length \* density steel

# 4.1.4 Pumps

It is assumed that the pumps in the plant are constructed of steel. The user can enter the number and weight of pumps in the plant.

Steel in pumps = number of pumps \* weight of a pump

#### <span id="page-9-0"></span>4.1.5 Other materials

For components that are not fermenters, motors, pumps and pipes, the total material content of these can be entered in the tab "Other process parts" and the material weights are added to the others.

#### **4.2 Biogas**

The production of biogas can be calculated in different ways, depending on what data the user chooses to enter (ODS = organic dry substance):

- Biogas production =  $(m3 \text{ methane/ton ODS})$  \* (ton ODS) / (methane content of biogas)
- Biogas production =  $(m3 \text{ methane/m}3 \text{ fermenter})$  \* (total fermenter) volume) / (methane content of biogas)
- Biogas production =  $(m3 \text{ Biogas/ton feed})$  \* (feed weight)

## **4.3 Cost**

Cost data are summed over the life cycle. No present value calculations of future payments are performed. The sold product from the plant can be either biogas or electricity (produced from biogas).

# **4.4 Environment**

The environmental impacts of material are calculated with pre-evaluated datasets from the ABB database in EcoLab.

As an example, the environmental impact 1 kg of steel is shown in the table below.

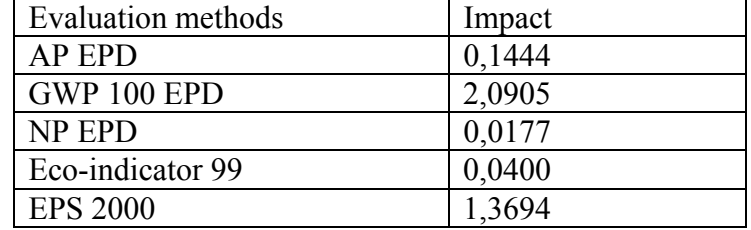

*Table 1 Impact of steel according to different evaluation methods* 

Total impact of steel = total weight of steel  $*$  impact (according to selected evaluation method)

For more information on LCA methodology see www.dantes.info

# <span id="page-10-0"></span>**5. AN EXAMPLE**

To show the possibilities of the tool, the inputs and the results of an example is described below.

# **5.1 Inputs**

Some of the process data for the example is taken from an ABB internal document. Other data (e.g. cost data) are assumed values to show the results of the tool.

# 5.1.1 Dry fermentation sheet

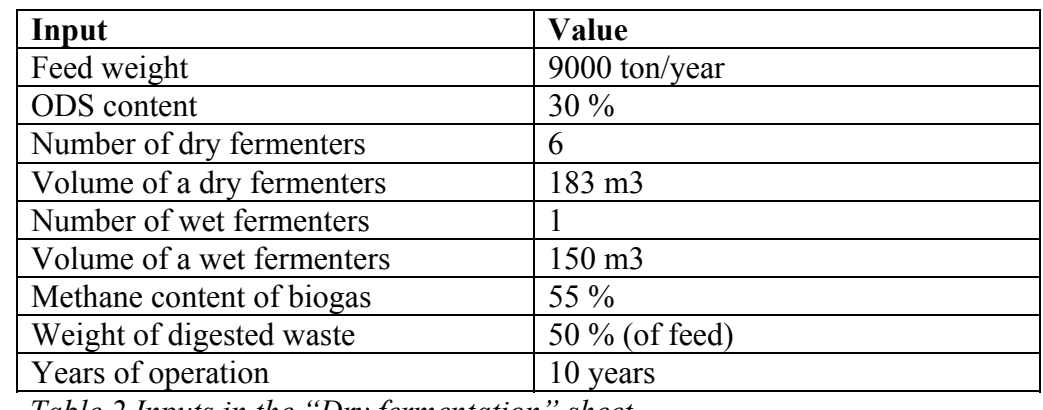

*Table 2 Inputs in the "Dry fermentation" sheet* 

# 5.1.2 Fermenter data

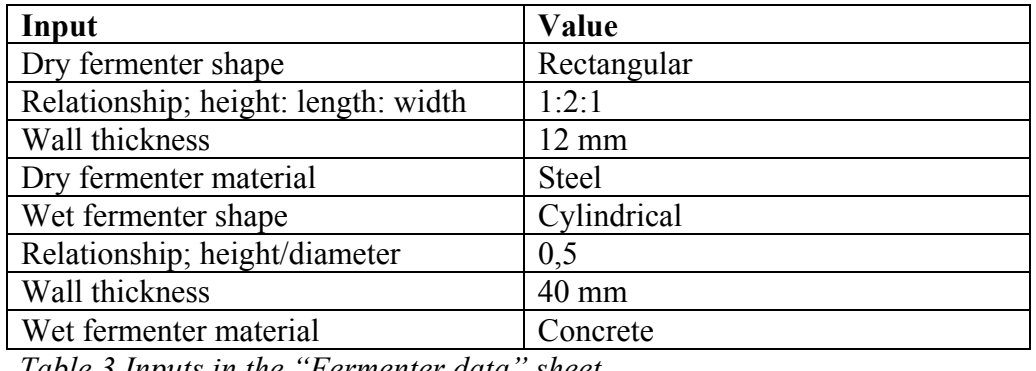

*Table 3 Inputs in the "Fermenter data" sheet* 

# 5.1.3 Other process parts

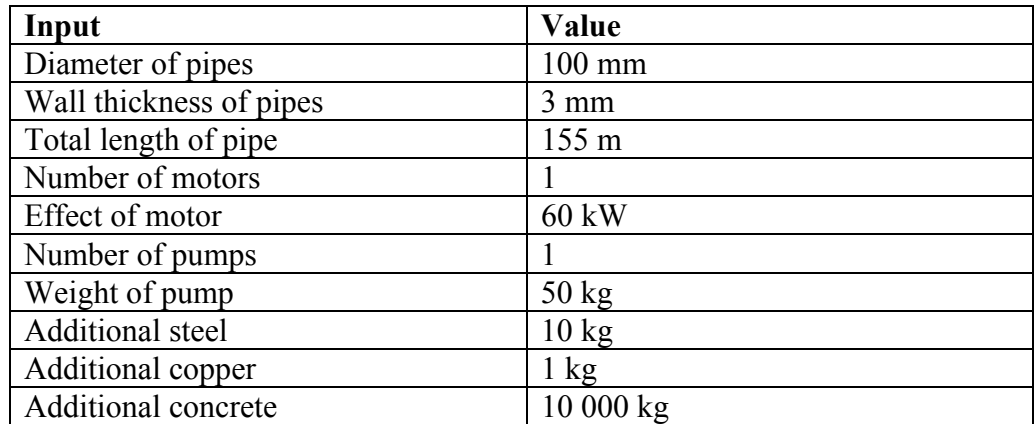

*Table 4 Inputs in "Other process parts" sheet* 

## <span id="page-11-0"></span>5.1.4 Operation data

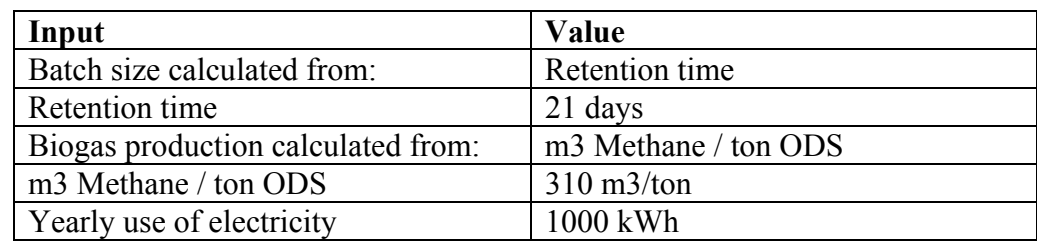

*Table 5 Inputs in "Operation data" sheet* 

# 5.1.5 Cost data

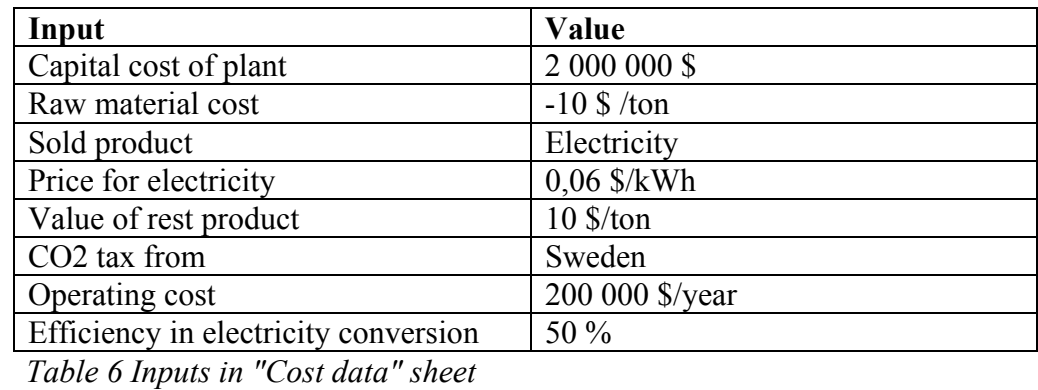

# 5.1.6 Environmental data

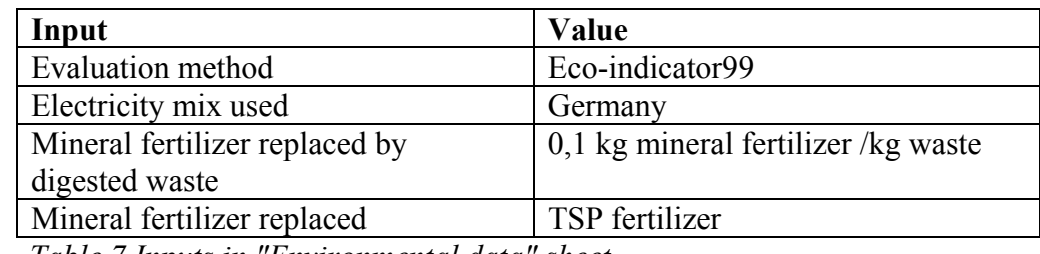

*Table 7 Inputs in "Environmental data" sheet* 

# **5.2 Results**

The results presented by the tool from the inputs in previous chapter.

# 5.2.1 Plant

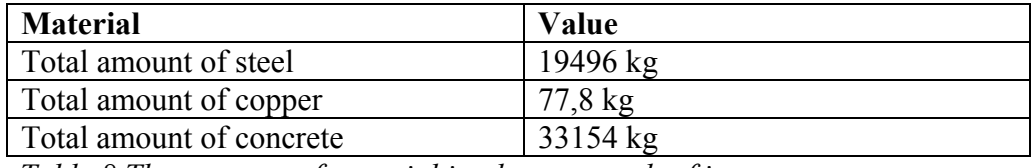

*Table 8 The amounts of material in plant as result of inputs* 

# 5.2.2 Plant output

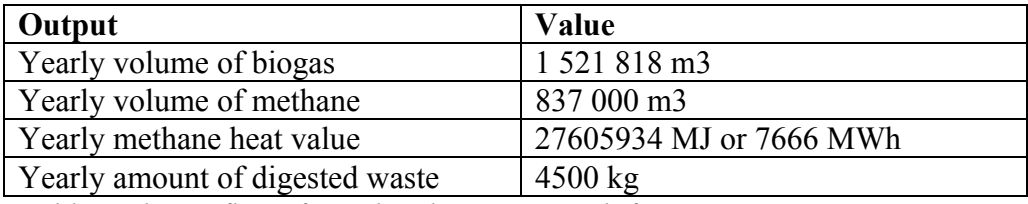

*Table 9 The outflows from the plant as a result from inputs* 

## <span id="page-12-0"></span>5.2.3 Cost data

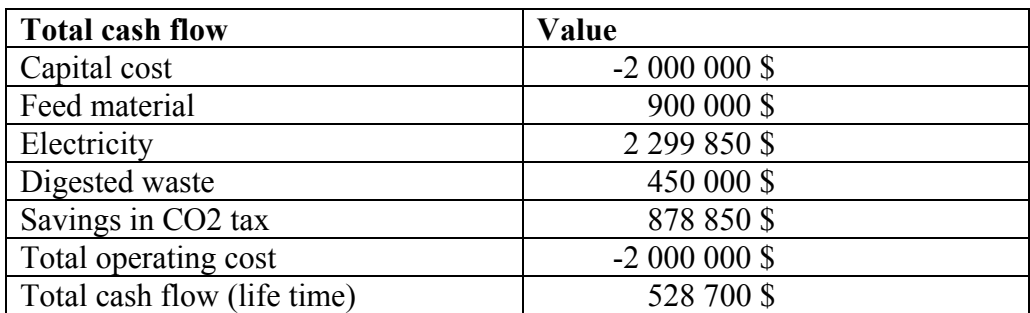

*Table 10 The cash flow from the plant as result from the inputs* 

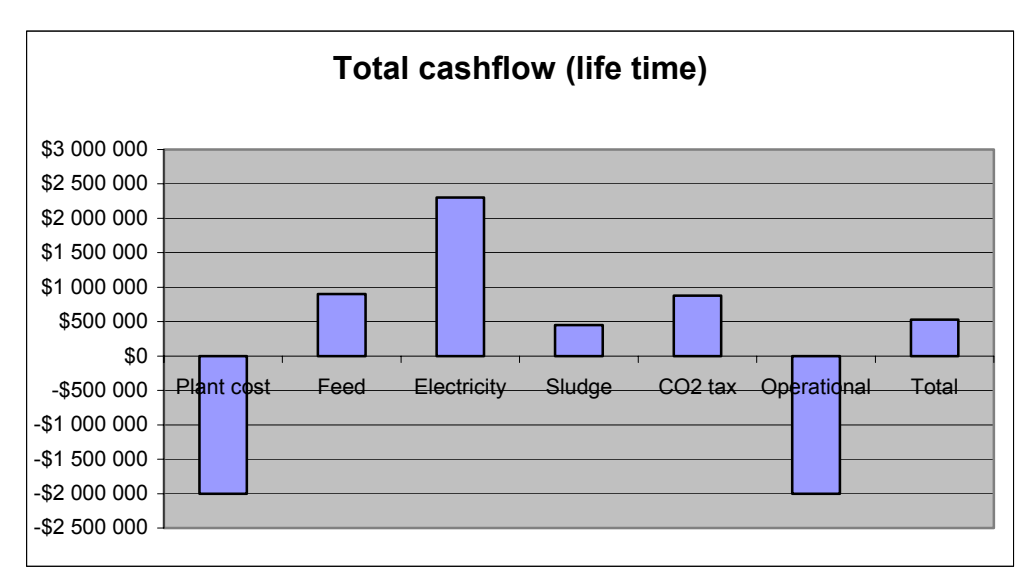

*Figure 5. Total cash flow from plant (over 10 year operating time)*

## 5.2.4 Environmental data

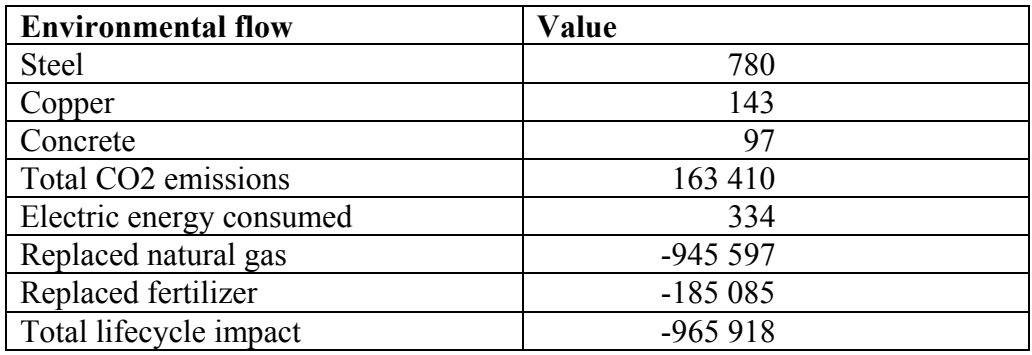

*Table 11 The impact according to the selected evaluation method (Ecoindicator99)* 

<span id="page-13-0"></span>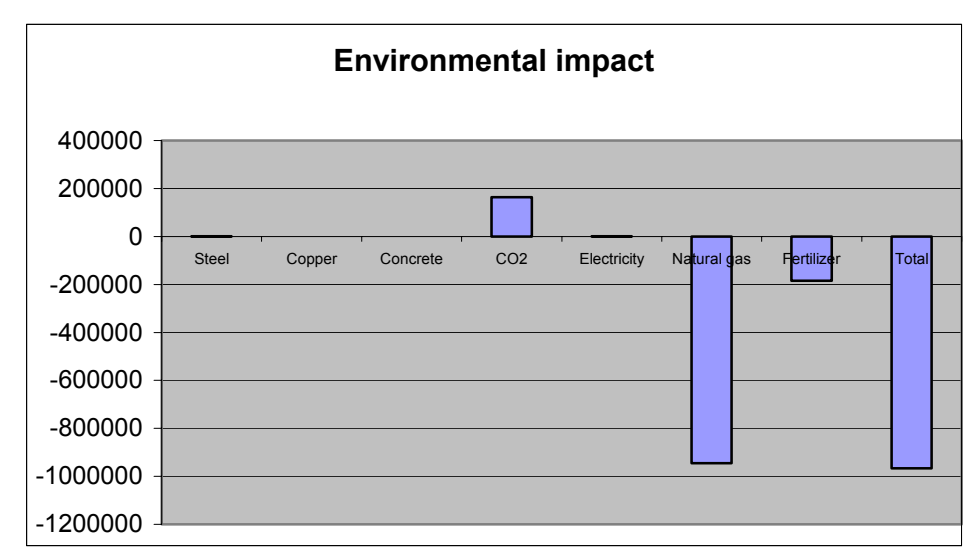

*Figure 6 Environmental impacts of the different environmental flows over the life cycle (according to Eco-indicator99)*

## **5.3 Discussion of results**

The presented result is only one example and other process designs and biogas production levels will lead to different results.

#### 5.3.1 Cost

With the input data used in the example, the plant shows a profit when the savings in CO2 tax is included as a profit.

#### 5.3.2 Environmental impact

With the input data used in the example, the environmental impacts of materials and electricity used do not have a significant impact. The replaced natural gas has the largest impact and the total emissions of CO2 and the replacement of mineral fertilizer seems to be similar.